# **ZooKeeperPresentations**

Patrick Hunt of Cloudera presenting at Mesosphere 2016

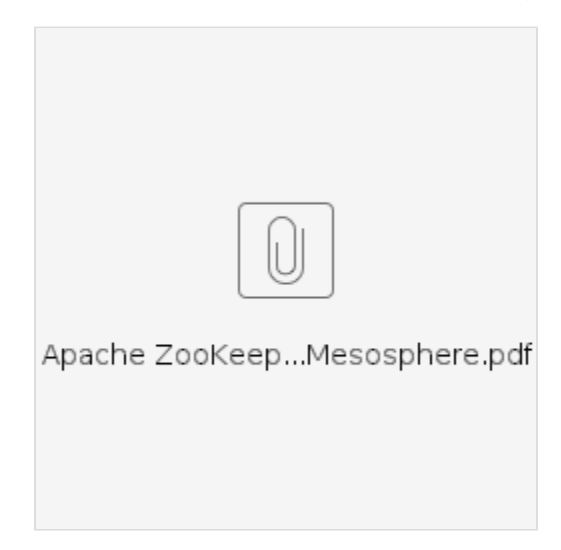

Flavio Junqueira of Confluent presenting at Unified Log London 2015

ZooKeeper

[unified-log-zk-nov15.pdf](https://cwiki-test.apache.org/confluence/download/attachments/24193445/unified-log-zk-nov15.pdf?version=1&modificationDate=1447323615000&api=v2)

Flavio Junqueira of Yahoo! keynote on distributed coordination at Hadoop in China 2011

ZooKeeper

[keynote-hic-2011-web.pdf](https://cwiki-test.apache.org/confluence/download/attachments/24193445/keynote-hic-2011-web.pdf?version=1&modificationDate=1323241531000&api=v2)

# Benjamin Reed of Yahoo! presenting Apache ZooKeeper at LinkedIn

Hedwig

[hedwig-oct.pdf](https://cwiki-test.apache.org/confluence/download/attachments/24193445/hedwig-oct.pdf?version=1&modificationDate=1295034096000&api=v2)

## Flavio Junqueira of Yahoo! presenting Apache ZooKeeper at INFORUM 2010 (slides in Portuguese)

Distributed coordination

[inforum-2010-web.pdf](https://cwiki-test.apache.org/confluence/download/attachments/24193445/inforum-2010-web.pdf?version=1&modificationDate=1295034096000&api=v2)

# Mahadev Konar of Yahoo! presenting Apache ZooKeeper at HBase User Group 10

ZooKeeper and HBase

#### [zookeeper\\_hbase.pptx](https://cwiki-test.apache.org/confluence/download/attachments/24193445/zookeeper_hbase.pptx?version=1&modificationDate=1295034038000&api=v2)

A small intro on ZooKeeper, how HBase currently uses ZooKeeper, what problems the user community might face with ZooKeeper in HBase and recommendations. Some future use cases of ZooKeeper in HBase.

# Patrick Hunt and Mahadev Konar of Yahoo! presenting Apache ZooKeeper at Twitter

ZooKeeper Overview

[ZooKeeper\\_preso.pptx](https://cwiki-test.apache.org/confluence/download/attachments/24193445/ZooKeeper_preso.pptx?version=1&modificationDate=1295034038000&api=v2)

#### Aby Abraham of Yahoo! presenting Apache ZooKeeper at HUG-India meet 2009

An introduction to ZooKeeper

[ZooKeeper\\_HUG\\_India\\_2009.ppt](https://cwiki-test.apache.org/confluence/download/attachments/24193445/ZooKeeper_HUG_India_2009.ppt?version=1&modificationDate=1295034038000&api=v2)

#### Mahadev Konar of Yahoo! presenting ZooKeeper at ApacheCon 2009 Hadoop Meetup

A brief overview of ZooKeeper and BookKeeper [Apachecon\\_2009.ppt](https://cwiki-test.apache.org/confluence/download/attachments/24193445/Apachecon_2009.ppt?version=1&modificationDate=1295034111000&api=v2)

#### Henry Robinson of Cloudera presenting ZooKeeper at ApacheCon 2009 Hadoop Meetup

ZooKeeper Futures (3.3.0) <http://www.slideshare.net/cloudera/zookeeper-futures>

## Yahoo Tech Talk

This talk was geared towards developers that may use ZooKeeper. It's long, 1 hour, and has some examples with code.

[ZooKeeper video from Hadoop summit 2008](http://us.dl1.yimg.com/download.yahoo.com/dl/ydn/zookeeper.m4v)

[zookeeper.pdf](https://cwiki-test.apache.org/confluence/download/attachments/24193445/zookeeper.pdf?version=1&modificationDate=1295034096000&api=v2)

#### Henry Robinson of Cloudera presenting ZooKeeper to UK HUG

<http://skillsmatter.com/podcast/ajax-ria/zookeeper-the-state-of-the-zoo>

## Talk at Hadoop Summit 2009

This talk has a high level overview of ZooKeeper and the current status of ZooKeeper.

[Hadoop\\_Summit\\_ZooKeeper.ppt](https://cwiki-test.apache.org/confluence/download/attachments/24193445/Hadoop_Summit_ZooKeeper.ppt?version=1&modificationDate=1295034096000&api=v2)

## Hadoop Summit

This is a shorter version of the Yahoo Tech Talk. Code examples had to be skipped.

[zookeeper-HadoopSummit.ppt](https://cwiki-test.apache.org/confluence/download/attachments/24193445/zookeeper-HadoopSummit.ppt?version=1&modificationDate=1295034038000&api=v2)

#### Talk on ZooKeeper internals

[zookeeper-internals.pdf](https://cwiki-test.apache.org/confluence/download/attachments/24193445/zookeeper-internals.pdf?version=1&modificationDate=1295034038000&api=v2)

another internals talk that talks about how the code is structured: [zookeeper-protocol.pdf](https://cwiki-test.apache.org/confluence/download/attachments/24193445/zookeeper-protocol.pdf?version=1&modificationDate=1295033997000&api=v2)

#### Talk at UPC (Universidad Politécnica de Catalunya)

This talk has more of an academic flavor, and it was given first at UPC.

#### [zk-talk-upc.pdf](https://cwiki-test.apache.org/confluence/download/attachments/24193445/zk-talk-upc.pdf?version=1&modificationDate=1295034096000&api=v2)

#### Blog post with slides from talk at ZooKeeper User Group meetup 2012 NYC at Strata by Camille Fournier

[Building a Global Highly Available Service Discovery Infrastructure with ZooKeeper](http://whilefalse.blogspot.com/2012/12/building-global-highly-available.html)

Lightweight introduction into distributed systems and how ZooKeeper helps in implementing algorithms used in such systems by Alexander Zhuravlev

The presentation was given on a local gathering of Ulyanovsk software engineers called ULCAMP::DEV ([http://ulcamp.ru/dev\)](http://ulcamp.ru/dev) on April 5th, 2013.

[ZooKeeper. Taming your server farm](https://speakerdeck.com/zaa/zookeeper-taming-your-server-farm)